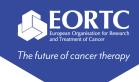

### Medidata Account & Medidata Rave EDC

## Site Training

Version 1.0

27 Nov 2023

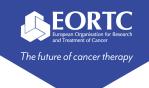

#### Content

- What is Medidata RAVE EDC?
- How to create an account in iMedidata? (instruction video)
- Where to find Medidata Rave EDC?
- Contact

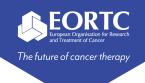

#### What is Medidata Rave EDC?

- Medidata Rave EDC is a Clinical Data Management System (CDMS) for:
  - electronic data capture (EDC)
  - data management, and
  - Clinical data reporting.
- The application is developed by <u>Medidata</u> and requires a <u>Medidata account</u> to access.
- As a site user, Medidata allows you to:
  - access your studies
  - perform eLearning courses (<u>Note</u>: some are mandatory to follow before you can access the database), and
  - manage your account information.

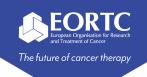

# How to create an account in iMedidata? (instruction video)

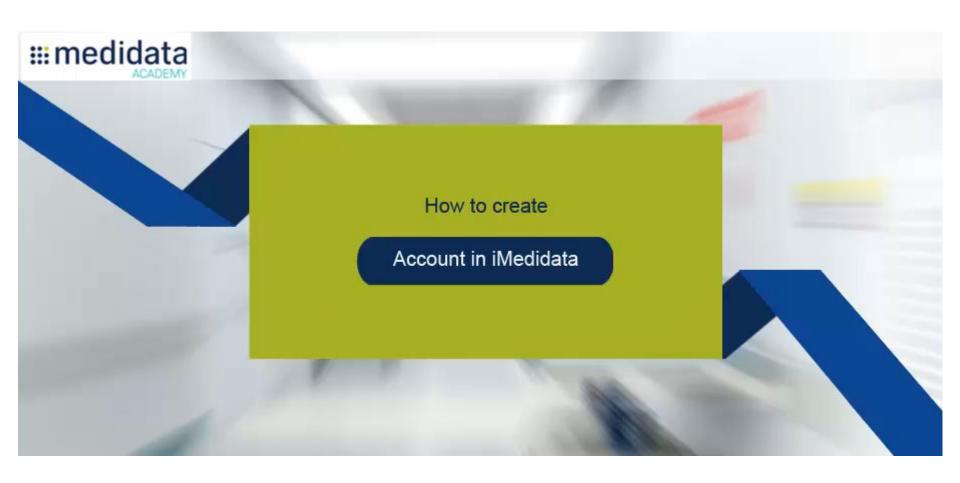

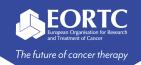

ten (10) passwords.

#### Where to find Medidata Rave?

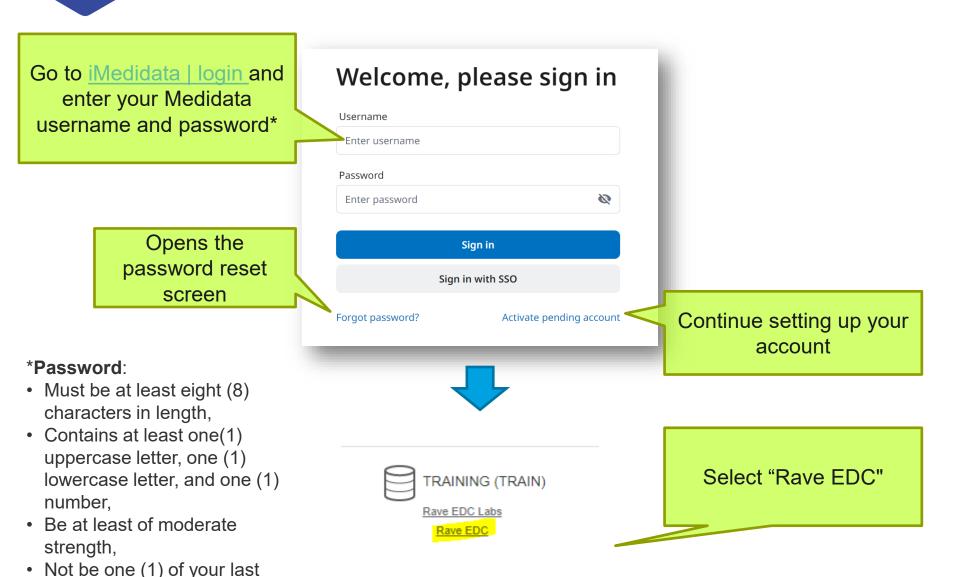

5

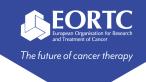

#### Contact

- Refer to the within system elearnings for general training on Medidata Rave EDC.
- Refer to study protocol and guidelines for study-specific instructions on Medidata Rave EDC.
- Please contact the EORTC study team for your study-specific and technical questions related to Medidata modules.